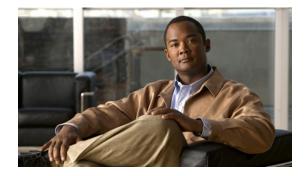

## Preface

The Integration Developer's Guide for Cisco Broadband Access Center, Release 3.6 describes the Cisco Broadband Access Center (BAC) Application Programming Interface (API), which you can use to integrate Cisco Broadband Access Center with your Business Support Systems (BSS) and Operational Support Systems (OSS).

This chapter provides an outline of the other chapters in this guide, details information about related documents that support this Cisco BAC release, and demonstrates the styles and conventions used in the guide.

This chapter contains the following sections:

- Audience, page v
- Organization, page v
- Conventions, page vi
- Product Documentation, page vii
- Obtaining Documentation and Submitting a Service Request, page viii

#### Audience

System integrators, network administrators, and network technicians can use this integration guide to integrate the various BSS and OSS with Cisco BAC. Only experienced users should use these instructions. To use the instructions in this guide, you must be familiar with:

- Cisco BAC architecture.
- Java programming.

#### Organization

This guide includes the following sections:

| Section   | Title                  | Description                                                               |
|-----------|------------------------|---------------------------------------------------------------------------|
| Chapter 1 | Introduction           | Describes the components that integrate with Cisco BAC.                   |
| Chapter 2 | Cisco BAC Architecture | Describes the Cisco BAC architecture and the functions of each component. |

| Section   | Title                            | Description                                                                                                    |
|-----------|----------------------------------|----------------------------------------------------------------------------------------------------|
| Chapter 3 | Client and RDU Communication     | Describes the communication between the Cisco<br>BAC API and the Regional Distribution Unit<br>(RDU).                                         |
| Chapter 4 | Batches and Commands             | Describes the concepts and rules related to<br>batches and how you can troubleshoot the errors<br>or any error that occur during integration. |
| Chapter 5 | Events                           | Describes and explains how to register and handle<br>Cisco BAC events.                                                                        |
| Chapter 7 | Getting Started with the BAC API | Describes how you can get started with the API.                                                                                               |
| Chapter 8 | Use Cases                        | Describes some of the most common provisioning API use cases.                                                                                 |

### **Conventions**

This document uses the following conventions:

| Convention         | Indication                                                                                                    |  |
|--------------------|----------------------------------------------------------------------------------------------------|--|
| <b>bold</b> font   | Commands and keywords and user-entered text appear in <b>bold</b> font.                                                     |  |
| <i>italic</i> font | Document titles, new or emphasized terms, and arguments for which you supply values are in <i>italic</i> font.              |  |
| []                 | Elements in square brackets are optional.                                                                                   |  |
| {x   y   z }       | Required alternative keywords are grouped in braces and separated by vertical bars.                                         |  |
| [ x   y   z ]      | Optional alternative keywords are grouped in brackets and separated by vertical bars.                                       |  |
| string             | A nonquoted set of characters. Do not use quotation marks around the string or the string will include the quotation marks. |  |
| courier font       | Terminal sessions and information the system displays appear in courier font.                                               |  |
| < >                | Nonprinting characters such as passwords are in angle brackets.                                                             |  |
| []                 | Default responses to system prompts are in square brackets.                                                                 |  |
| !, #               | An exclamation point (!) or a pound sign (#) at the beginning of a line of code indicates a comment line.                   |  |

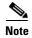

Means reader take note.

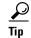

Means the following information will help you solve a problem.

Caution

Means *reader be careful*. In this situation, you might perform an action that could result in equipment damage or loss of data.

## **Product Documentation**

# Note

We sometimes update the printed and electronic documentation after original publication. Therefore, you should also review the documentation on http://www.cisco.com for any updates.

Table 1 describes the product documentation that is available.

| Document Title                                                                 | Available Formats                                                                                                    |
|--------------------------------------------------------------------------------|----------------------------------------------------------------------------------------------------|
| Release Notes for Cisco Broadband                                              | • PDF on the product CD-ROM.                                                                                            |
| Access Center, Release 3.6                                                     | • On Cisco.com at this URL:<br>http://cisco.com/en/US/products/sw/netmgtsw/ps529/<br>prod_release_notes_list.html       |
|                                                                                | • On Software download page.                                                                                            |
| Installation Guide for Cisco                                                   | • PDF on the product CD-ROM.                                                                                            |
| Broadband Access Center,<br>Release 3.6                                        | • On Cisco.com at this URL:<br>http://cisco.com/en/US/products/sw/netmgtsw/ps529/<br>prod_installation_guides_list.html |
|                                                                                | • On Software download page.                                                                                            |
| Cisco Broadband Access Center                                                  | PDF on the product CD-ROM                                                                                               |
| Administrator's Guide, Release 3.6                                             | On Cisco.com at this URL:<br>http://cisco.com/en/US/products/sw/netmgtsw/ps529/<br>prod_maintenance_guides_list.html    |
|                                                                                | • On Software download page.                                                                                            |
| Integration Developer's Guide for                                              | PDF on the product CD-ROM                                                                                               |
| Cisco Broadband Access Center,<br>Release 3.6                                  | • On Cisco.com at this<br>http://cisco.com/en/US/products/sw/netmgtsw/ps529/prod_<br>command_reference_list.html        |
|                                                                                | On Software download page.                                                                                              |
| Cisco Broadband Access Center                                                  | • PDF on the product CD-ROM                                                                                             |
| DPE CLI Reference, Release 3.6                                                 | • On Cisco.com at this<br>http://cisco.com/en/US/products/sw/netmgtsw/ps529/prod_<br>command_reference_list.html        |
|                                                                                | • On Software download page.                                                                                            |
| Cisco Broadband Access Center 3.6<br>Third Party and Open Source<br>Copyrights | On Cisco.com at this URL:<br>http://cisco.com/en/US/products/sw/netmgtsw/ps529/<br>prod_release_notes_list.html         |

#### Table 1 Product Documentation

#### **Obtaining Documentation and Submitting a Service Request**

For information on obtaining documentation, submitting a service request, and gathering additional information, see the monthly *What's New in Cisco Product Documentation*, which also lists all new and revised Cisco technical documentation, at:

http://www.cisco.com/en/US/docs/general/whatsnew/whatsnew.html

Subscribe to the *What's New in Cisco Product Documentation* as a Really Simple Syndication (RSS) feed and set content to be delivered directly to your desktop using a reader application. The RSS feeds are a free service and Cisco currently supports RSS Version 2.0.